# **Project 2010 User Guide**

Right here, we have countless ebook **Project 2010 User Guide** and collections to check out. We additionally have the funds for variant types and as a consequence type of the books to browse. The standard book, fiction, his

As this Project 2010 User Guide, it ends in the works mammal one of the favored books Project 2010 User Guide collections that we have. This is why you remain in the best website to see the incredible books to have.

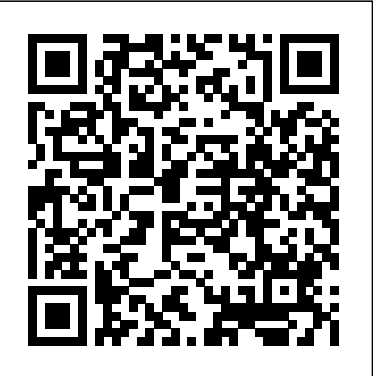

# Project 2010 For Dummies CADCIM Technologies

Gain in-depth knowledge about standard and custom fields, calendars, scheduling, costing, critical path analysis, and exchanging project data with other applications. Learn how to locate and level overallocated resources, how to create and use a shared resource pool file and a master project, and how to record and write macros in VBA.

Nominated for a Small Business Marketing Book award!. You have 30 days to convert a user to a paying customer starting NOW. The clock is ticking. principles of RISA-3D through practical examples, tutorials, and exercises. What will you do? Collecting and analysing the messaging and strategies the leading e-commerce, software and service companies use as they convert trial users to customers in the most important 30 days after sign-up. Each companies strategy is broken down and presented in an easy to use and understand visual guide. 30 days to sell is a must buy if you are looking to automate and improve new customer conversion. This book covers: Activation campaigns from the worlds leading web companies. Easy reference guide - what message to send and when. Full page examples of each marketing message. Steal ideas from successful entrepreneurs, marketers and growth hackers. Two new bonus chapters showcasing more activation campaigns.

## SharePoint 2010 User's Guide CreateSpace

"From the cutting edge of technology comes this book on Building Information Modeling (BIM), the newest technology in the AEC industry chapters Table of Contents Chapter 1: Introduction to RISA-3D Chapter 2: Getting Start that allows the professional to create 3D models of a building that includes much more data than a traditional 2D CAD file. Developing BIM chapter 3: Modeling Chapter 4: Loads Chapter 5: Boundary Conditions Chapter 6: Perf Contentexplainsthetype of information that cango into a BIM model from a vendor-neutral perspective and explores different methods for and Specifying Design Parameters Chapter 7: Viewing Results and Preparing Report Index organizing content. For anyone interested in creating feature-rich BIM object and models that work on any platform, this is a must-have reference"--

# **Microsoft Project 2016 Step by Step** Microsoft Project 2010 Step by Step

### **Dynamic Scheduling with Microsoft Project 2010** Pearson Education

Use this self-paced study guide to learn Microsoft Project 2013 by working through real-world scheduling scenarios. Download the practice files and follow the hands-on lessons to master the mysteries of the Project 2013 scheduling engine. This book is for beginners and novice users who want to solidify their skills or study for the 74-343 certification exam, Managing Projects with Microsoft Project 2013. Microsoft Project MVPs Dale Howard and Gary Chefetz put their years of field experience and teaching expertise into the Ultimate Study Guide and loaded it with best practice recommendations, side notes and warnings to help you succeed.

### Microsoft Project 2019 Step by Step "O'Reilly Media, Inc."

This appendix provides step-by-step instructions for using Microsoft Project 2013. You can download the free 60-day trial from www.microsoft.com/project.See www.intropm to access files and other information. Creating Conditions That Matter Apress

The International Space Station (ISS) is a great international, technological, and political achievement. It is the latest step in humankind's quest to explore and live in space. The research done on the ISS may advance our knowledge in various areas of science, enable us to improve life on this planet, and give us the experience and increased understanding that can eventually equip us to journey to other worlds. As a result of the Station s complexity, few understand its configuration, its design and component systems, or the complex operations required in its construction and operation. This book provides high-level insight into the ISS. The ISS is in orbit today, operating with a crew of three. Its assembly will continue through 2010. As the ISS grows, its capabilities will increase, thus requiring a larger crew. Currently, 16 countries are involved in this venture. The sophisticated procedures required in the Station's construction and operation are presented in Amazing 3D Graphics generated by NASA 104 pages of spectacularly detailed color graphics the Space Station as you've never seen it before!

A Guide for Beginner Woodworking Basics and Projects Eastwood Harris Pty Ltd

A comprehensive reference on the latest version of the leading enterprise project management software: Microsoft Project 2010 Microsoft Project allows users to manage business activities effectively by sharing project information, performing modeling and scenario analyses, standardizizing reporting processes, and more. This soup-to-nuts reference covers both the professional and standard versions of the latest iteration of Microsoft Project, as well as Project Server, so that you can efficiently manage your business projects. Veteran author Elaine Marmel begins with an overview of project management basics and then gradually moves on to more advanced topics so that you can learn the scope of what successful project management entails. Popular author Elaine Marmel provides comprehensive coverage of Microsoft Project

2010 and shows you how to successfully manage your business activities Begins with project management basics, such as creating a new project, tracking a project's progress, and working in groups Covers more advanced topics, including customizing Project, using macros, and importing and exporting information Demonstrates how to build tasks, use views, modify the appearance of a project, and resolve scheduling and resource problems With Project 2010 Bible by your side, you'll learn to confidently and skillfully put Microsoft Project 2010 to work

for you.

#### Standards, Strategies, and Best Practices John Wiley & Sons

RISA-3D (Rapid Interactive Structural Analysis) is used for structural analysis and design. The tools in RISA-3D are primarily used in structural engineering and they help users to design structural models using both parametric 3D modeling and 2D drafting elements. The RISA-3D model comprise of a physical representation of a structure. The structural modeling in RISA-3D can be used for structural designing and analysis application. The Exploring RISA-3D 14.0 book explains the concepts and harness the power of structural designing with RISA-3D for their specific use. In this book, the author emphasizes on physical modeling, structural desining, creating load cases, specifying boundary conditions, preparation of project report. This book covers the various stages involved in analyzing. This book is specially meant for professionals and students in structural engineering, civil engineering, and allied fields in the building industry. Salient Features Detailed explanation of RISA-3D Real-world projects given as tutorials Tips and Notes throughout the textbook 200 pages of heavily illustrated text Self-Evaluation Tests, Review Questions, and Exercises at the end of the **Ultimate Study Guide: Foundations Microsoft Project 2013** Eastwood Harris Pty Ltd

#### Microsoft Project 2010 Step by StepPearson Education

#### Microsoft Project 2007 John Wiley & Sons

A Microsoft Project user guide and training manual written for Project Management Professionals following the PMBOK Guide Fourth Edition who wish to learn how to schedule projects in a single project environment with o r without Resources with Microsoft Project. The book is packed with screen shots, constructive tips and is suitable as a training course handout, for learning the software or as a reference book. The book contains workshops with solutions at the end of each chapter for the reader to practice the skills taught in the chap **Registries for Evaluating Patient Outcomes** CreateSpace

Through the use of best practices, helpful screen shots, hands-on exercises, and review questions, this book instructs you on how to build dynamic schedules with Microsoft Project 2010 that will allow you to explore 'what if?' scenarios and decrease the time you spend making static schedule changes. **Microsoft Project 2010 Step by Step** "O'Reilly Media, Inc."

The quick way to learn Microsoft Project 2016! This is learning made easy. Get more done quickly with Project 2016. Jump in wherever you need answers-brisk lessons and colorful screenshots show you exactly what to do, step by step. Quickly start a new plan, build task lists, and assign resources Share your plan and track your progress Capture and fine-tune work and cost details Use Gantt charts and other views and reports to visualize project schedules Share resources across multiple plans and consolidate projects Master project management best practices while you learn Project Look up just the tasks and lessons you need Microsoft Project 2010: The Missing Manual Pearson Education

A new book from the Lean Manufacturing Expert Sebastian Brau, presenting techniques, software, procedures and tricks to get the maximum performance from your Lean project by the use of current available technologies in factories. You will learn how to: 1.- Implement the 'Active Inventory' methodology to prevent your factory from having any stockout ever again. 2.- Use 'lean markers' to detect productivity deviations in your operations more easily. 3.- Merge Kaizen and Pareto to complete your 'continuous improvement' cycles faster and cheaper. 4.- Transform the quality controls in your factory into plant sensors to build a 'digital nervous system'. 5.- Use simple plant records to automatically feed your ERP. 6.- Implement a Material Traceability control that does not jeopardize your operation's productivity with unnecessary costs. 7.- Use SMED video guides to reduce the need to train your staff and the global time for the Lean project to be implemented. 8.- Implement a time control for your staff without offending susceptibilities in the factory. 9.- Know how the new North American Law 'FSMA' can affect your operation if you do not anticipate its effects. A different Lean book written by a Robotics and Artificial Intelligence Software Engineer with more than 20 years' experience in implementing Lean Manufacturing and structured with the different technological viewpoint that his specialized profile allows, in the form of "Practical guide on the correct use of Technology in a Lean Project"

# Project 2010 Advanced John Wiley & Sons

Web sites, collaboration, document management, paperless offices—we want it all in business today, but how do we achieve all of these goals? More importantly, if you work for one of the millions of small-to-medium-sized businesses, how do you find the time to build the expertise necessary to reach these goals? Even the most powerful tool will not allow you to succeed unless you can get the majority of your staff to use it efficiently and effectively. You need a guide that demonstrates a platform that small-to-medium-sized businesses can use to reach these goals. Office and SharePoint 2010 User's Guide demystifies the path that every Microsoft Office user can follow to benefit from the synergism of tools they are already familiar with. Together with SharePoint 2010, users can achieve goals like web sites with a consistent single view, improved collaboration within their organization, and better document management, and may even get one step closer to the paperless office we've been promised for years. This book has topics for Office users of all skill levels, from those just starting to use Office tools to experienced power users. It examines each major Office tool and shows how it contributes to the support and use of SharePoint in today's increasingly electronic-based office environment.

#### **Student Success in College** Microsoft Press

This book constitutes the refereed post-proceedings of the 9th International Workshop on Information Search, Integration and Personalization, ISIP 2014, held in Kuala Lumpur, Malaysia, in October 2014. The 6 revised full papers and one invited papers presented were carefully reviewed and selected from 19 presentations. The papers are organized around the following topics: information search in large data sets (databases, digital libraries, data warehouses); comparison of different information search technologies, approaches, and algorithms; novel approaches to information search; personalized information retrieval and personalized web search; data analytics (data mining, data warehousing); integration of Webservices, knowledge bases, digital libraries; federation of smart objects. **Planning and Scheduling Using Microsoft Project 2010** Bookboon

Designed to teach project management professionals how to use Microsoft Project in a project environment. This book explains steps required to create and maintain a schedule; highlights the sources of information and methods that should be employed to produce a realistic and useful project schedule; and more. Microsoft Project 2013 Step by Step Government Printing Office

This book is primarily a Microsoft Project book and designed to teach project management professionals, who understand the PRINCE2TM methodology, to use Microsoft(r) Project to plan and control PRINCE2 TM projects. It identifies which PRINCE2 TM processes may be handled with Microsoft Project(r) 2010 and how the software may be effectively used to assist in managing a project. Paul Harris' manual unlocks the power and versatility of Microsoft(r) Project with a logical presentation of the tool in the context of a PRINCE2 project scenario.

### **Exploring RISA-3D 14.0** Eastwood Harris Pty Ltd

A guide to the project management tool covers such topics as estimating work time, setting up a project schedule, building a team, setting up a budget, tracking progress, evaluating performance, and reporting on projects.

#### **A User's Manual to the PMBOK Guide** Bookboon

This User's Guide is a resource for investigators and stakeholders who develop and review observational comparative effectiveness research protocols. It explains how to (1) identify key considerations and best practices for research design; (2) build a protocol based on these standards and best practices; and (3) judge the adequacy and completeness of a protocol. Eleven chapters cover all aspects of research design, including: developing study objectives, defining and refining study questions, addressing the heterogeneity of treatment effect, characterizing exposure, selecting a comparator, defining and measuring outcomes, and identifying optimal data sources. Checklists of guidance and key considerations for protocols are provided at the end of each chapter. The User's Guide was created by researchers affiliated with AHRQ's Effective Health Care Program, particularly those who participated in AHRQ's DEcIDE (Developing Evidence to Inform Decisions About Effectiveness) program. Chapters were subject to multiple internal and external independent reviews. More more information, please consult the Agency website: www.effectivehealthcare.ahrq.gov)

### **Including Microsoft Project 2000 To 2003** Springer

A guide to the project management tool covers such topics as creating tasks and assign constraints, estimating project costs, resolving scheduling problems, creating project reports, and consolidating projects.